## $6.$  Übungsblatt

### Aufgabe 23 Gradientenabstieg

Gegeben sei ein zweischichtiges Perzeptron mit n Eingängen und einem Ausgang, in dem das Ausgabeneuron die gewichtete Summe der Eingänge als Netzeingabefunktion, eine semilineare Funktion

$$
f_{\text{act}}(\text{net}, \theta) = \begin{cases} 1, & \text{wenn net} > \theta + \frac{1}{2}, \\ 0, & \text{wenn net} < \theta - \frac{1}{2}, \\ (\text{net } -\theta) + \frac{1}{2}, & \text{sonst}, \end{cases}
$$

(siehe Diagramm) als Aktivierungsfunktion und die Identität als Ausgabefunktion besitzt. Leiten Sie die Anderungsregel für die Gewichte ab, die sich aus einem Ansatz mit Gradientenabstieg ergibt, wenn der Netzfehler als Summe (über alle Muster) der quadrierten Differenzen von gewünschter und tatsächlicher Ausgabe berechnet wird!

 $\Omega$ 

 $\frac{1}{2}$ 

1

#### Aufgabe 24 Gradientenabstieg

Gegeben sei ein zweischichtiges Perzeptron mit n Eingängen und einem Ausgang, in dem das Ausgabeneuron die gewichtete Summe der Eingänge als Netzeingabefunktion, eine logistische Funktion

$$
f_{\rm act}(\rm net, \theta) = \frac{1}{1 + e^{-(\rm net - \theta)}}
$$

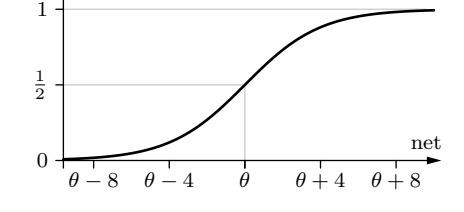

 $\theta - \frac{1}{2}$   $\theta$ 1 2

(siehe Diagramm) als Aktivierungsfunktion und die Identität als Ausgabefunktion besitzt. Leiten Sie die Anderungsregel für die Gewichte für ein einzelnes Trainingsmuster ab, die sich aus einem Ansatz mit Gradientenabstieg ergibt, wenn der Netzfehler als absoluter Betrag der Differenz von gewünschter und tatsächlicher Ausgabe berechnet wird! Welche Anderungen müßte man (bei mehrschichtigen Perzeptren) an dem Rückpropagationsverfahren vornehmen?

#### Aufgabe 25 xmlp/wmlp: Biimplikation

Starten Sie eines der Programme xmlp (für GNU/Linux) oder wmlp (für Windows) (diese Programme stehen unter http://www.borgelt.net/mlpd.html zur Verfugung), ¨ das den Lernvorgang eines dreischichtigen Perzeptrons visualisiert. W¨ahlen Sie Actions > Biimplication oder Actions > Exclusive Or. Nach den Erläuterungen zum Biimplikationsproblem und seiner Lösung in der Vorlesung sollte die Darstellung verständlich sein. Sie können über Settings > Parameters... die Parameter des Lernverfahrens einstellen. Führen Sie auch mit diesem Programm mehrere Trainingsläufe durch und experimentieren Sie mit den Werten der Parameter (Momentterm, Lernrate und Anfangswertebereich der Gewichte).

net

 $\theta + \frac{1}{2}$ 

# Aufgabe 26 xmlp/wmlp: Funktionsapproximation

Mit dem in Aufgabe 25 verwendeten Programm xmlp oder wmlp läßt sich auch die Annäherung zweier einfacher reellwertiger Funktionen visualisieren. Wählen Sie dazu Actions > Function 1 oder Actions > Function 2. Führen Sie für diese beiden Lernaufgaben mehrere Trainingsläufe durch. Wie werden die Funktionen durch das neuronale Netz angenähert? Erklären Sie die Bedeutung der Gewichte und der Schwellen-/Biaswerte. Experimentieren Sie auch wieder mit den Werten der Parameter (Momentterm, Lernrate, Anfangswertebereich der Gewichte). Welche Wirkungen lassen sich erzielen?